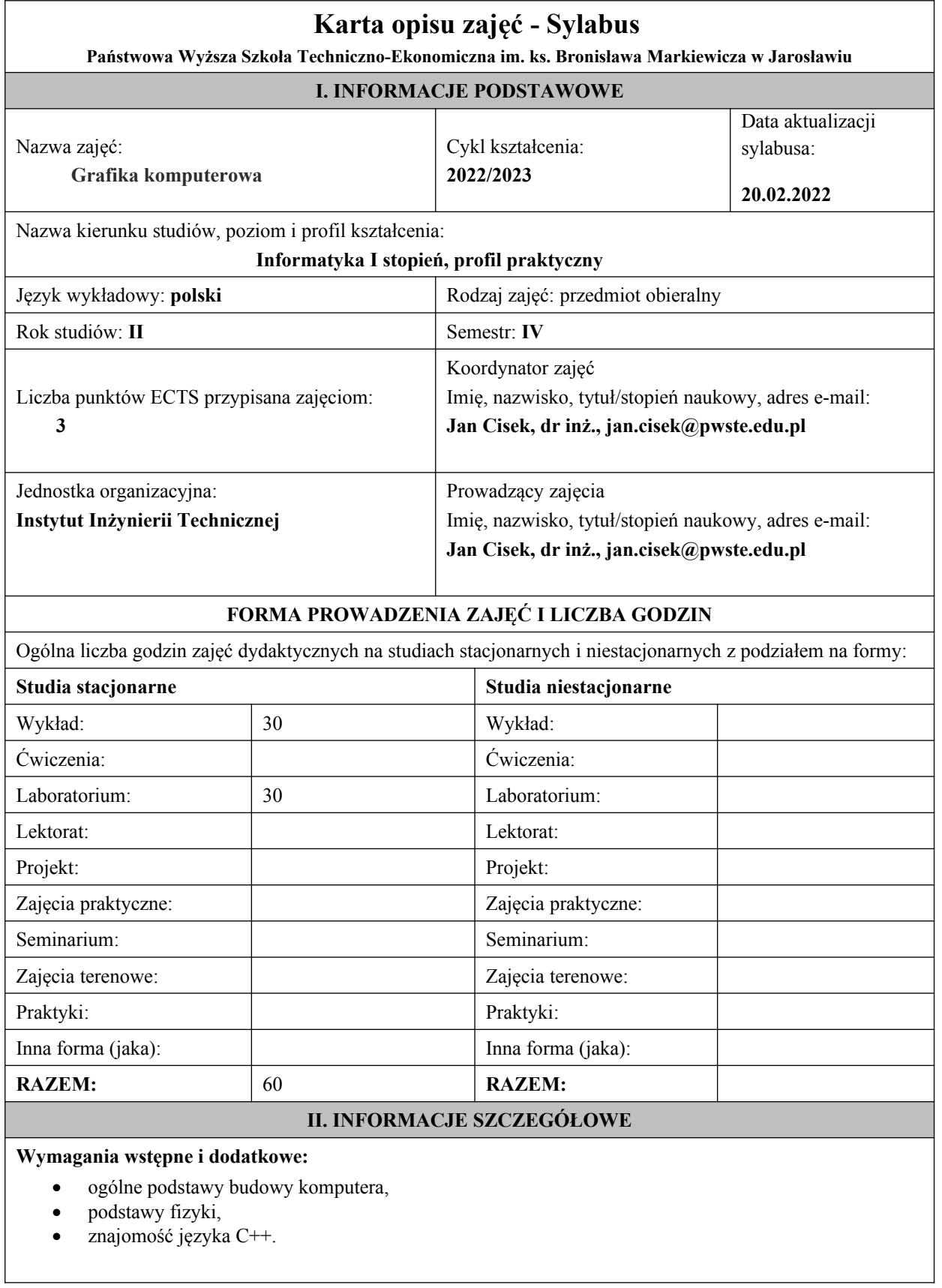

### **Cel (cele) kształcenia dla zajęć:**

Celem przedmiotu jest przekazanie wiedzy i praktycznych umiejętności w zakresie szeroko pojętej grafiki komputerowej. W szczególności studenci pozyskują wiedzę w zakresie teorii powstawania obrazu, pojęć podstawowych w w tym zakresie, budowy i parametrów urządzeń technicznych i elementów syntezy grafiki trójwymiarowej. Nabywają też praktycznych umiejętności w zakresie obróbki obrazu 2D za pomocą popularnego programu PhotoShop . Poznają podstawy programowania grafiki 3D i obliczeń inżynierskich w środowisku OpenGL i CUDA.

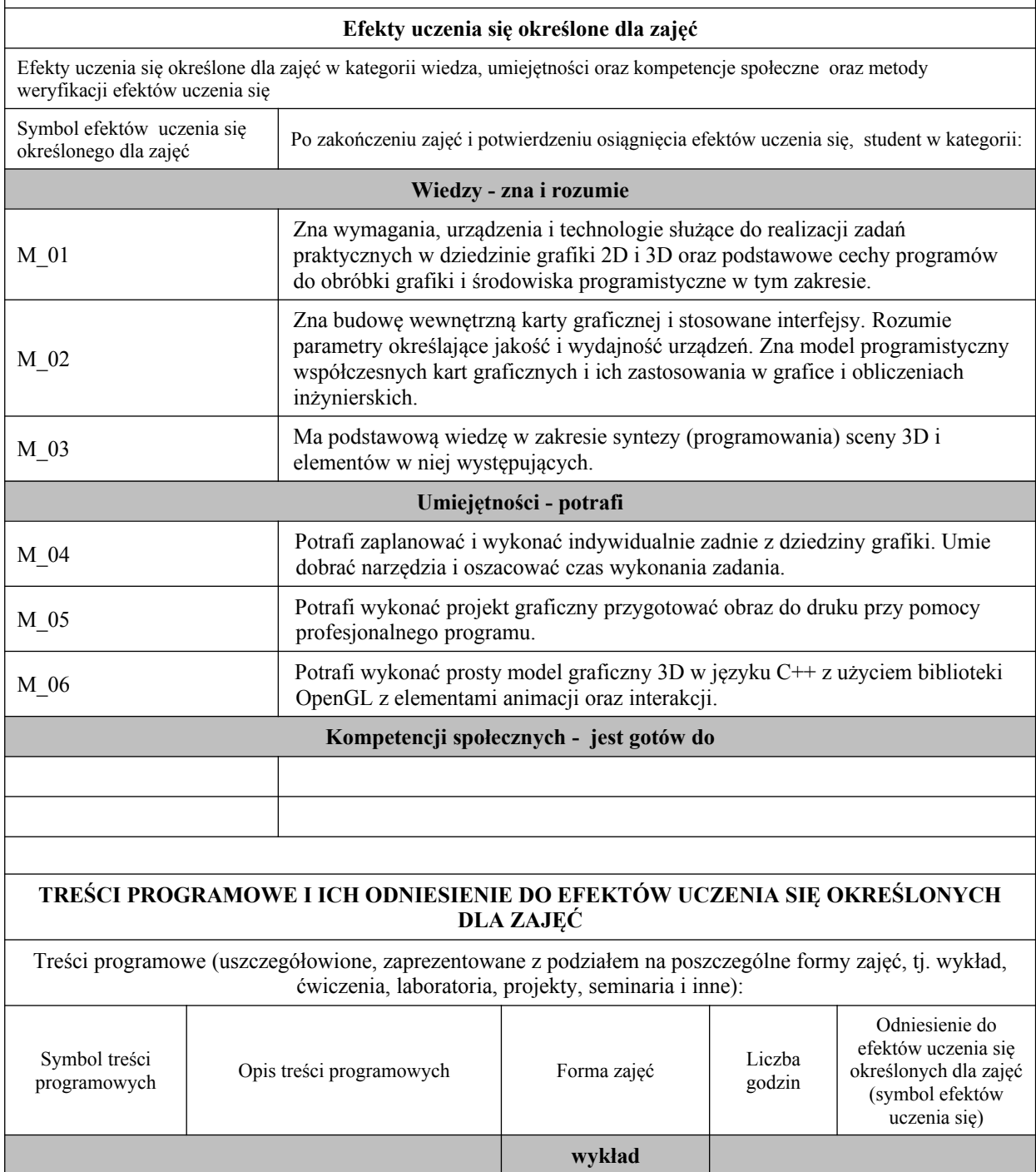

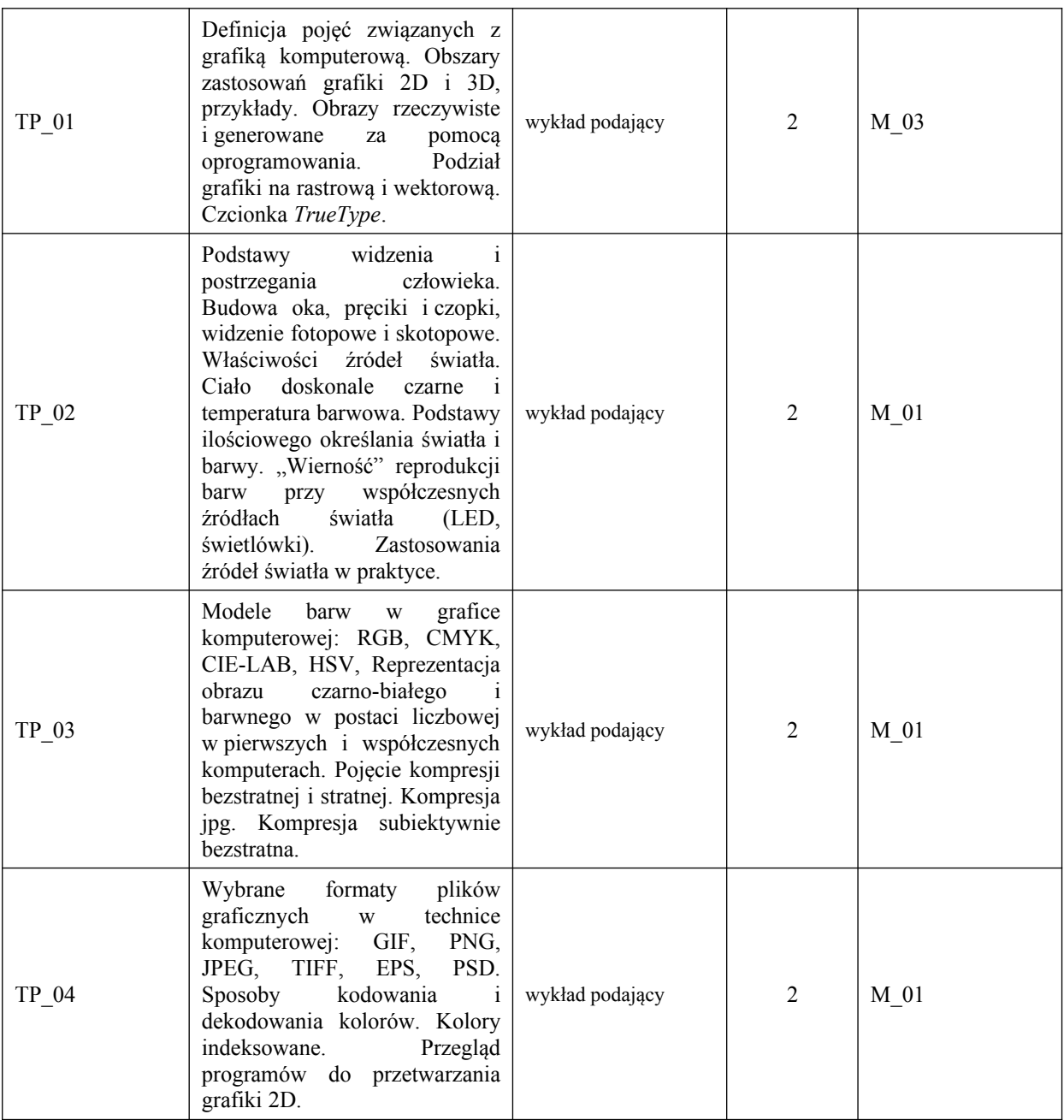

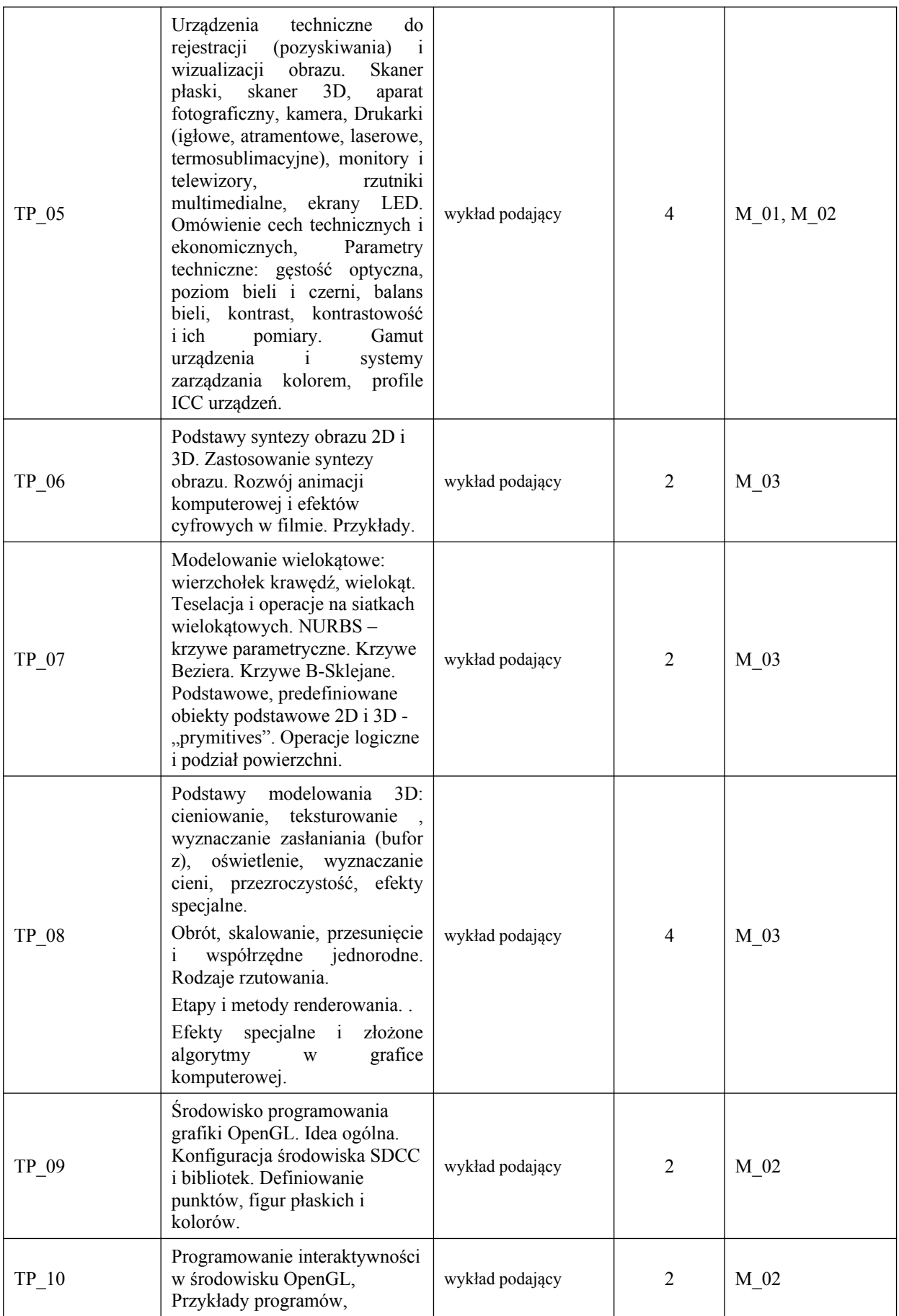

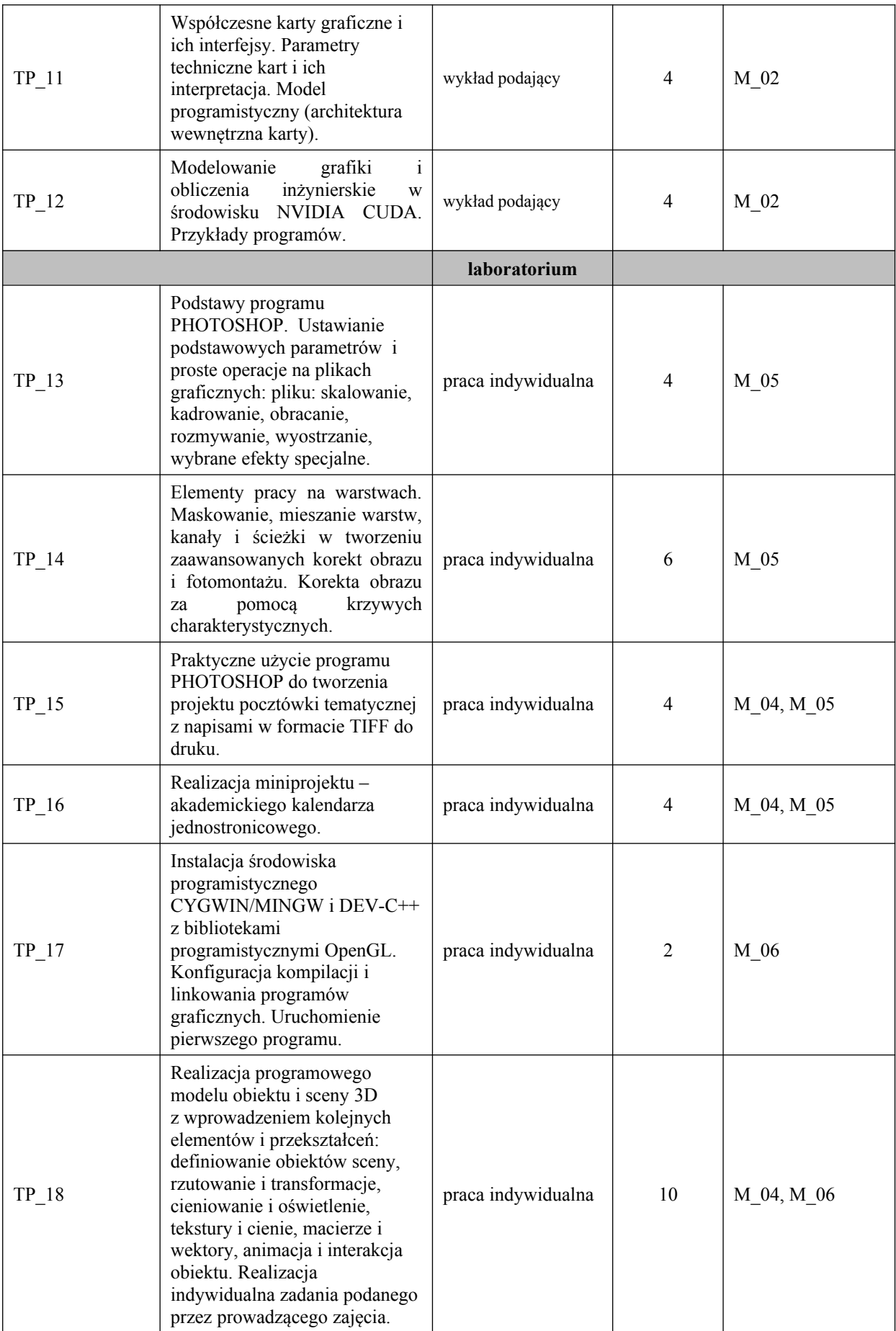

## **ZALECANA LITERATURA (w tym pozycje w języku obcym)**

**Literatura podstawowa** (powinna być dostępna dla studenta w uczelnianej bibliotece):

- 1. Ganczarski J.: *OpenGL. Podstawy programowania grafiki 3D*, wyd. Helion, 2000
- 2. praca zbiorowa tłum. Waśko Z.: *Adobe Photoshop CS6/CS6PL*, wyd Helion 2015
- 3. kurs OpenGL online: http://cpp0x.pl/kursy/Kurs-OpenGL-C++/101

#### **Literatura uzupełniająca:**

- 1. Pełka R.: *OpenGL. Receptury dla programisty (Ebook)*, wyd. Helion 2015
- 2. Strona projektu opengl.org

#### **III. INFORMACJE DODATKOWE**

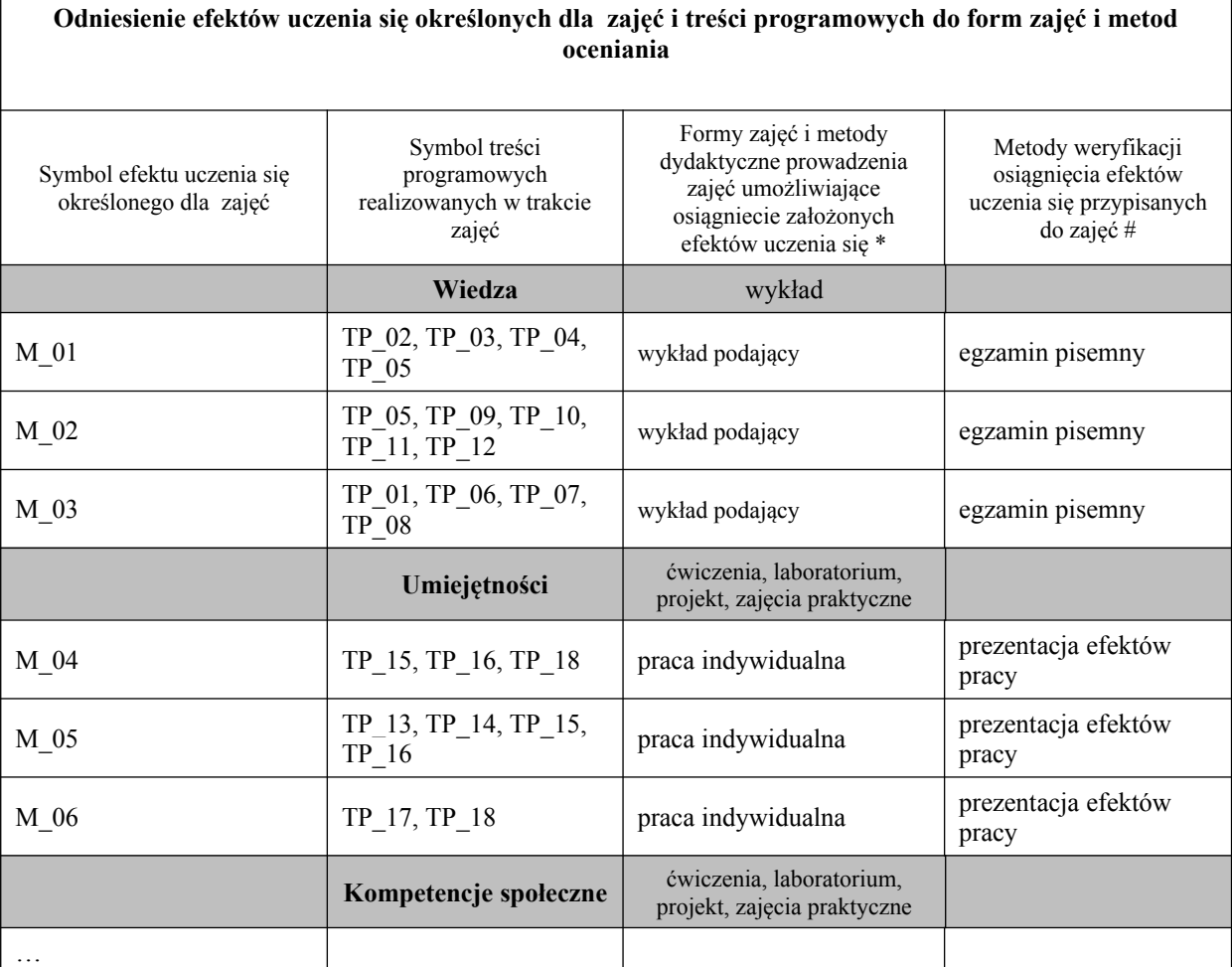

**Metody weryfikacji osiągnięcia efektów uczenia się określonych dla zajęć, powinny być zróżnicowane w zależności od kategorii, tj. inne dla kategorii wiedza i inne dla kategorii umiejętności i kompetencje społeczne.**

Dla wykładu:

\* np. wykład podający, wykład problemowy, ćwiczenia oparte na wykorzystaniu różnych źródeł wiedzy

# np. egzamin ustny, test, prezentacja, projekt

Zaleca się podanie przykładowych zadań (pytań) służących weryfikacji osiągnięcia efektów uczenia się określonych dla zajęć.

### **BILANS PUNKTÓW ECTS**

### **OBCIĄŻENIE PRACĄ STUDENTA (godziny)**

Forma aktywności komponentalnego zastawa Liczba godzin \*

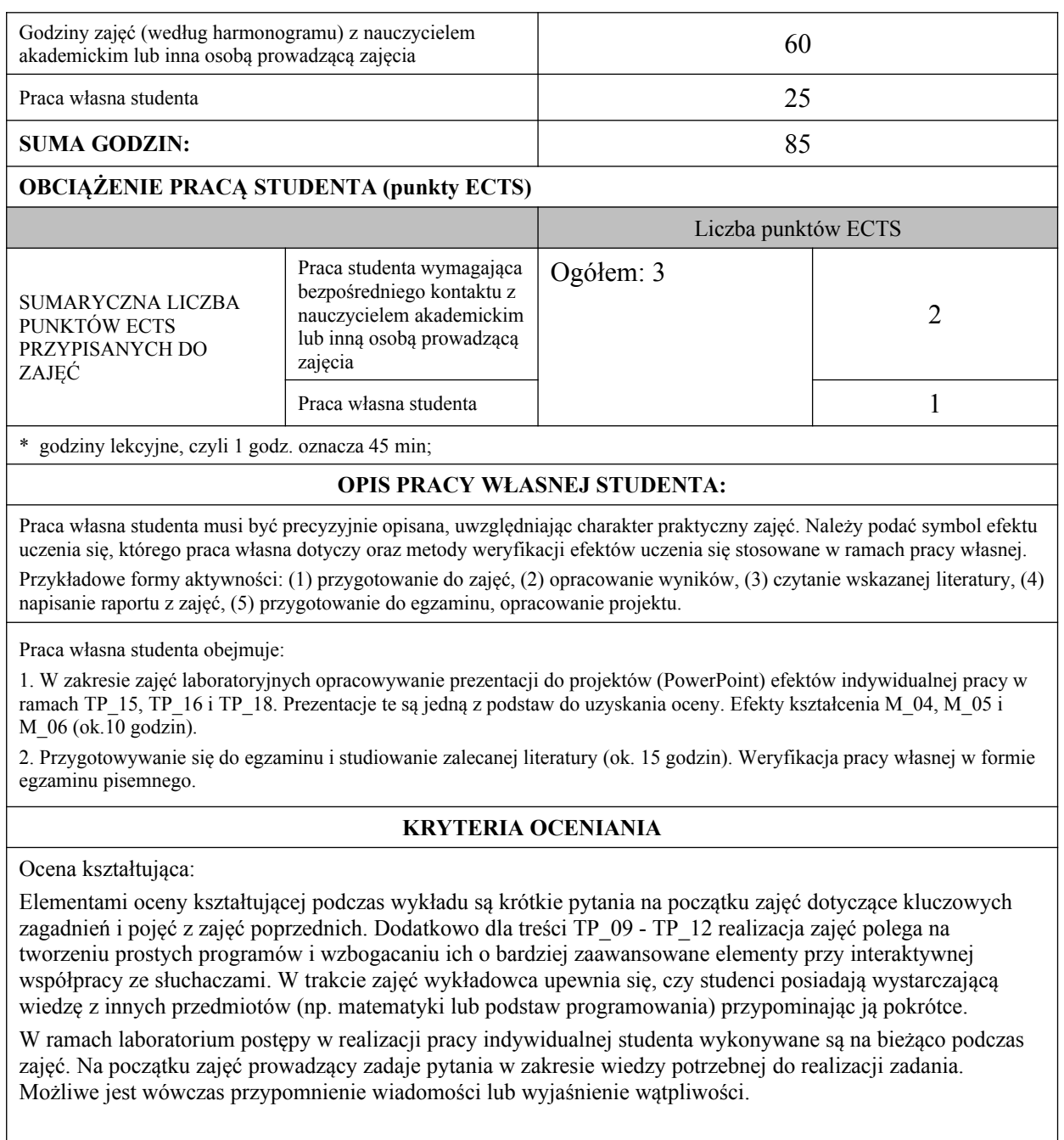

Ocena podsumowująca:

Ocena opanowania materiału nauczania w formie egzaminu pisemnego obejmuje wiedzę z zakresu:

- urządzeń używanych w grafice komputerowej i ich parametrów technicznych,

- modeli barw, fizjologii człowieka w tym zakresie i formatów plików,

- elementów definiowanych w ramach syntezy sceny 3D (tekstura, teksel, oświetlenie, cieniowanie, itp.) , -

- etapów i technologii stosowanych przy renderowaniu sceny 3D.

Ocenę niedostateczną otrzymuje student który nie potrafi podać podstawowych pojęć i definicji w tym zakresie.

Na ocenę dostateczną wystarczy wykazać się znajomością najważniejszych definicji. Uzyskanie oceny dobrej lub bardzo dobrej wymaga nie tylko podanie definicji pojęć, ale także porównywanie np. różnych metod obliczeniowych i modeli oraz formatów plików, oraz podanie praktycznego znaczenia jakości modeli i urządzeń w różnych zastosowaniach.

W zakresie zajęć laboratoryjnych weryfikowane są przede wszystkim umiejętności. Składają się na nie trzy zasadnicze elementy:

- posługiwanie się programem do obróbki grafiki 2D,

- tworzenie programowych modeli 3D,

- wykonywanie krótkich prezentacji do wykonywanych zadań.

Ocenę niedostateczną otrzymuje student, który nie potrafi wykonywać podstawowych operacji w grafice 2D ani zrealizować modelu 3D. Na ocenę dostateczną wymagane jest posługiwanie się podstawowymi umiejętnościami w grafice 2D (skalowanie, kadrowanie, zmiana koloru, kontrastu, konwersja formatu), 3D (np. zdefiniowanie prostych brył i uruchomienie ich animacji) oraz przedstawienie krótkiej prezentacji. Na ocenę dobrą wymagana jest umiejętność bardziej zaawansowanych operacji 2D (np. wstawiane tekstu, narzędzia zaznaczania i korekty obrazu) i 3D (np. zaprogramowanie interaktywności, źródła światła i kamery). Na ocenę bardzo dobrą student musi wykazać się umiejętnością używania warstw i masek (2D) oraz co najmniej cieniowania i teksturowania obiektu w 3D.

## **INFORMACJA O PRZEWIDYWANEJ MOŻLIWOŚCI WYKORZYSTANIA B-LEARNINGU nie przewiduje się**

# **INFORMACJA O PRZEWIDYWANEJ MOŻLIWOŚCI WYKORZYSTANIA E-LEARNINGU nie przewiduje się**

(data, podpis Koordynatora

………………………………………. ……….…………………………..

odpowiedzialnego za zajęcia) (data, podpis Dyrektora Instytutu/ Kierownika Jednostki Międzyinstytutowej)

………………………………………. (data, podpis Kierownika Zakładu)

*Uwaga: Karta opisu zajęć (sylabus) musi być dostępna dla studenta.*